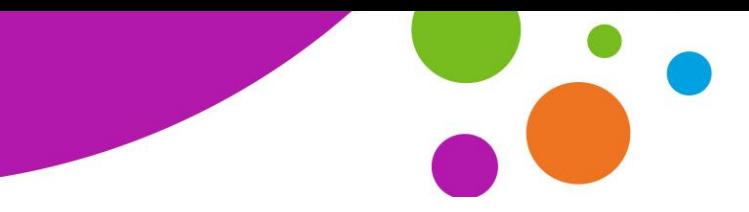

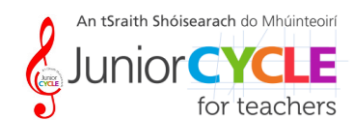

## Strategies to Support Engaging with the Practical

Possible strategies for you and your students when engaging with the learning for the Practical Examination. They are not exhaustive or prescriptive.

## **Student Part**

- **Strategy 1:** As a learning activity in class and/or home, invite students to input the music of their part into your chosen notational software. Create a task inviting the student to listen back to their prepared track and describe the performance techniques and interpretation needed for this piece.
- **Strategy 2:** For groupwork, invite students to collaborate on the score identifying musical highlights (CBA2) and agreeing their individual roles for the final group performance.
- **Strategy 3:** As a learning activity in class and/or home, invite students to record an audio/video of themselves performing their piece using their chosen audio/video software. Invite students, solo and/or group, to listen back to their performance(s) and complete a worksheet critiquing their performance.
- **Strategy 4***:* Invite students to engage with relevant Digital Learning Technologies to self-direct their own learning. For example, *Solfeg.io* for practicing their songs, *Smule* to work with backing tracks, *Amazing Slow Downer* to help students work on perfecting techniques and skills, *Guitar Tuna* for help tuning instruments, etc. See *Apps to Support the Integrated Nature of Learning* for further ideas.
- **Strategy 5:** Invite students to maintain a reflective diary. This will also help students focus on different aspects of their performance.

## **Accompaniments**

- **Strategy 1:** Input the accompaniment as a 2-track score into your chosen notational software. Export as an MP3 and share with your students to scaffold further practise with the accompaniment part.
- **Strategy 2:** Check if your school electric piano has a USB input. While playing the accompaniment part, record direct onto the USB and share/upload with your students.
- **Strategy 3:** Record the accompaniment using external hardware such as a microphone, audio interface and device. See *Guide to Set up an Audio Interface* and *How to Record Audio*.

## **Unprepared Tests**

**Strategy 1:** Have a bank of unprepared tests on your school's Virtual Learning Platform. Create your own unprepared tests using notational software, export to MP3, and PDF where relevant and share/upload with your students.

See *How to Export an MP3* and *How to Create an Unprepared Sight-reading Test for Guitar/Ukulele*.

**Strategy 2:** Direct students to the published samples of unprepared tests available at State Examinations Commission > Examinations Material > Music - [Practicals.](https://www.examinations.ie/?l=en&mc=en&sc=mc)

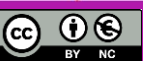

www.jct.ie